World Clock Gadget Crack

# [Download](http://evacdir.com/defraud/ZG93bmxvYWR8amEwTW5GNmVIeDhNVFkxTkRVeU1qRXhNSHg4TWpVM05IeDhLRTBwSUhKbFlXUXRZbXh2WnlCYlJtRnpkQ0JIUlU1ZA/agustawestland/ileostomy/V29ybGQgQ2xvY2sgR2FkZ2V0V29.kalki.)

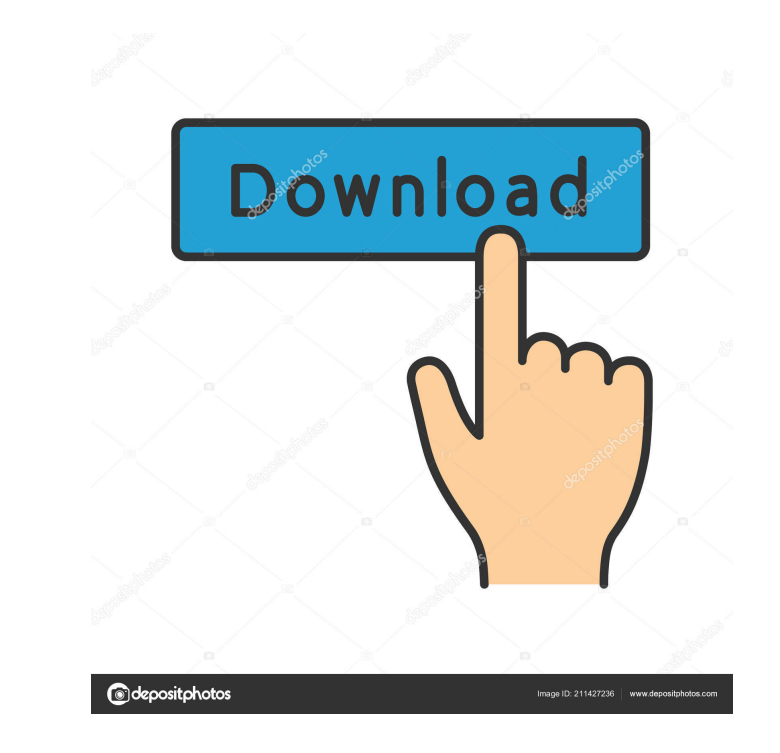

### **World Clock Gadget Crack+ Patch With Serial Key Free Download**

- A round clock. - 12-hour analog display. - Choose between digital and analog time display. - Set the country as the clock's background. - Adjust the date and time with Windows Date & Time. - Drag the gadget anywhere on t Windows applications. - Choose the opacity level. - Choosing a clock background. - Choose the country's flag. - Time zone. - Day. - Date. - Seconds. - Windows Live Mail is a freeware e-mail client for Windows, that lets yo account settings and attach files to your messages. It is available in two versions, with a light and a dark theme. Also, it can be customized in order to set the fonts, the color scheme and to change the look and feel. So sending a new e-mail message. - Selecting and opening an existing e-mail message. - Compose and send an e-mail message with your own text. - Attach files to your messages. - Reading, replying and forwarding e-mail messages account. - "Reading" tabs that let you view your mail messages. - "Options" tab, with the option to change the user interface and the display options. - Edit your account in the "Account" tab. - Making the interface more t e-mail messages and the replies. - Showing mail messages in either chronological order or by priority. -

#### **World Clock Gadget Free X64**

KeyMacro enables you to use the keyboard to execute macro commands. It's a bit like Windows' AutoHotkey, however it's designed to work without needing to load anything into memory. It works by recording keyboard strokes an Windows XP, 2000 and Vista; and works with the popular programs: Internet Explorer, Outlook Express, Mozilla Firefox, and Thunderbird. KEYMACRO Description: KeyMacro is a keyboard macro editor and recorder. It allows users automatically play back your commands with no further user interaction. Furthermore, KeyMacro allows you to save your macros to be played back at a later time. Once recorded, macros can be edited and played back without ha that can be used in conjunction with your favorite applications. By recording the keyboard strokes, KeyMacro will then automatically play back your commands with no further user interaction. Furthermore, KeyMacro allows yo REAL LIVE-MUSIC Description: RealLive-Music is a media server application and file manager that offers music streaming, music downloading, playlist management, online radio, local radio, and a personal music library. It en over the Internet as well as locally stored music. When you search for music, RealLive-Music shows you lists of results in which you can sort songs and albums, with details about the files, including bitrates, genres, titl enjoyment and storage. REAL LIVE-MUSIC Description: RealLive-Music is a media server application and file manager that offers music streaming, music downloading, playlist management, online radio, local radio, and a person

### **World Clock Gadget With Key**

World Clock Gadget is a gadget that allows you to customize the look and feel of your desktop. The goal of World Clock Gadget is to display your current time. It is the simplest way to accomplish this task. How do I instal with Windows 98 or above. World Clock Gadget System Requirements: Windows Vista, Windows XP, Windows XP, Windows 2000 All steps in this tutorial are performed in the Windows XP operating system. World Clock Gadget is a Mic Gadget on the computer and configure it according to your preferences. World Clock Gadget Installation Tips: - The program should be downloaded through the internet, not from a CD. - If you're running the program on Window Make sure you have sufficient internet access before installing World Clock Gadget. World Clock Gadget Shortcuts: - World Clock Gadget Shortcuts: - World Clock Gadget is controlled through hot keys. - Press Windows-T to op require additional information on how to install World Clock Gadget, we are here to help. In the upcoming sections, we will discuss some of the most frequently asked questions regarding World Clock Gadget: - How to uninsta application to work? - What is the version number for the application? - How many languages can World Clock Gadget be configured in? - How to set the time of the gadget? - How to disable seconds on the gadget? - How to dis

#### **What's New In World Clock Gadget?**

World Clock Gadget is a unique desktop clock that offers a powerful and easy to use interface. It allows you to view, edit and switch between time zones, also showing the current date and time. Moreover, the gadget can sho the digital clock and switch to a different time zone, as well as customize the date and name. What's new in this version: 4.20.02.2 - Minor fixes and improvements. World Clock Gadget is a unique desktop clock that offers show the date in 12-hour format, while other apps show the hour in 24-hour mode. Finally, the gadget provides several options, including the ability to show the hours in the digital clock and switch to a different time zon released in 2009. If you do not have the software, you might ask why is it such a great thing? In this article, we will tell you the basic things about Windows 7. First, it is a very easy to use. Windows 7 is very powerful which protects all your information by making it hard to be read, in the event of theft or computer system failure. 3. Windows 7 also allows you to easily access a good variety of third-party apps to control or modify your most important advantage of Windows 7 over the previous operating system is its operating speed. The new operating speed. The new operating system offers smoother and faster functioning that is especially beneficial when w 64-bit versions can only be used by 64-bit computers. If you are going to be working on a 64-bit system, you will need to download the 64-bit version of Windows 7. There are also different types of installation for Windows

## **System Requirements:**

OS: Windows XP/Vista/7/8/8.1/10 Windows XP/Vista/7/8/8.1/10 CPU: Intel Pentium III 700MHz Intel Pentium III 700MHz Intel Pentium III 700MHz RAM: 256MB Video: Intel Graphics Media Accelerator 950, 256MB Intel Graphics Media recommend that your computer meets the DirectX

<http://quicktoptens.com/wp-content/uploads/2022/06/mandalg.pdf> <https://www.lichenportal.org/chlal/checklists/checklist.php?clid=12140> <https://oag.uz/en/cd-dvd-autorun-kit-crack-activation-mac-win/> <https://airbrushinformation.net/wp-content/uploads/2022/06/BlogEd.pdf> <http://freestyleamerica.com/?p=15905> <http://www.ecomsrl.it/perfect-winter-landscape-crack-download/> <https://jasaborsumurjakarta.com/?p=1702> [https://estatezone.net/wp-content/uploads/2022/06/Live\\_Messenger\\_Sniffer.pdf](https://estatezone.net/wp-content/uploads/2022/06/Live_Messenger_Sniffer.pdf) <http://raga-e-store.com/wp-content/uploads/2022/06/revjama.pdf> <https://pk-luggage.com/wp-content/uploads/2022/06/wamgate.pdf>